# **Webservice** LerChaveAutenticadora

### *1 Visão geral*

O *webservice* **LerChaveAutenticadora** lê a chave autenticadora (autenticador) de uma Nota Fiscal já registrada no site do Compra Legal RN / SET-RN. Se o serviço encontrar a Nota Fiscal, o *valor de retorno* é uma cadeia de 32 caracteres numéricos (*string*), que corresponde à *chave autenticadora da nota*. Se não encontrar a nota, o valor de retorno é uma cadeia de caracteres vazia (*string* vazia).

O acesso ao serviço se dará através do seguinte endereço:

http://www.set.rn.gov.br/compralegal/wscompralegal/service.asmx

Os parâmetros de retorno *strResultado* e *strResultadoDesc* fornecem informações adicionais sobre o resultado da operação de busca da chave.

Os valores possíveis de retorno para *strResultado* são:

- VA: Falha na validação dos parâmetros passados.
- NO: Nota Fiscal não encontrada no banco de dados da SET-RN.
- OK: Nota Fiscal encontrada e Autenticador retornado.

#### *2 Entradas e saídas*

Um resumo dos parâmetros informados na **chamada** ao *webservice* **LerChaveAutenticadora** está descrito na Tabela [2.](#page-1-0) Na chamada ao serviço são passados parâmetros de entrada e saída, conforme explicitado na coluna *Tipo do Parâmetro*.

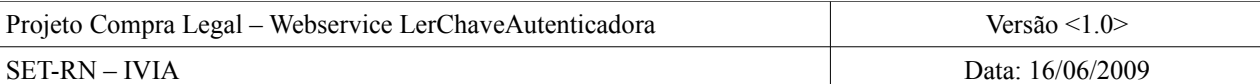

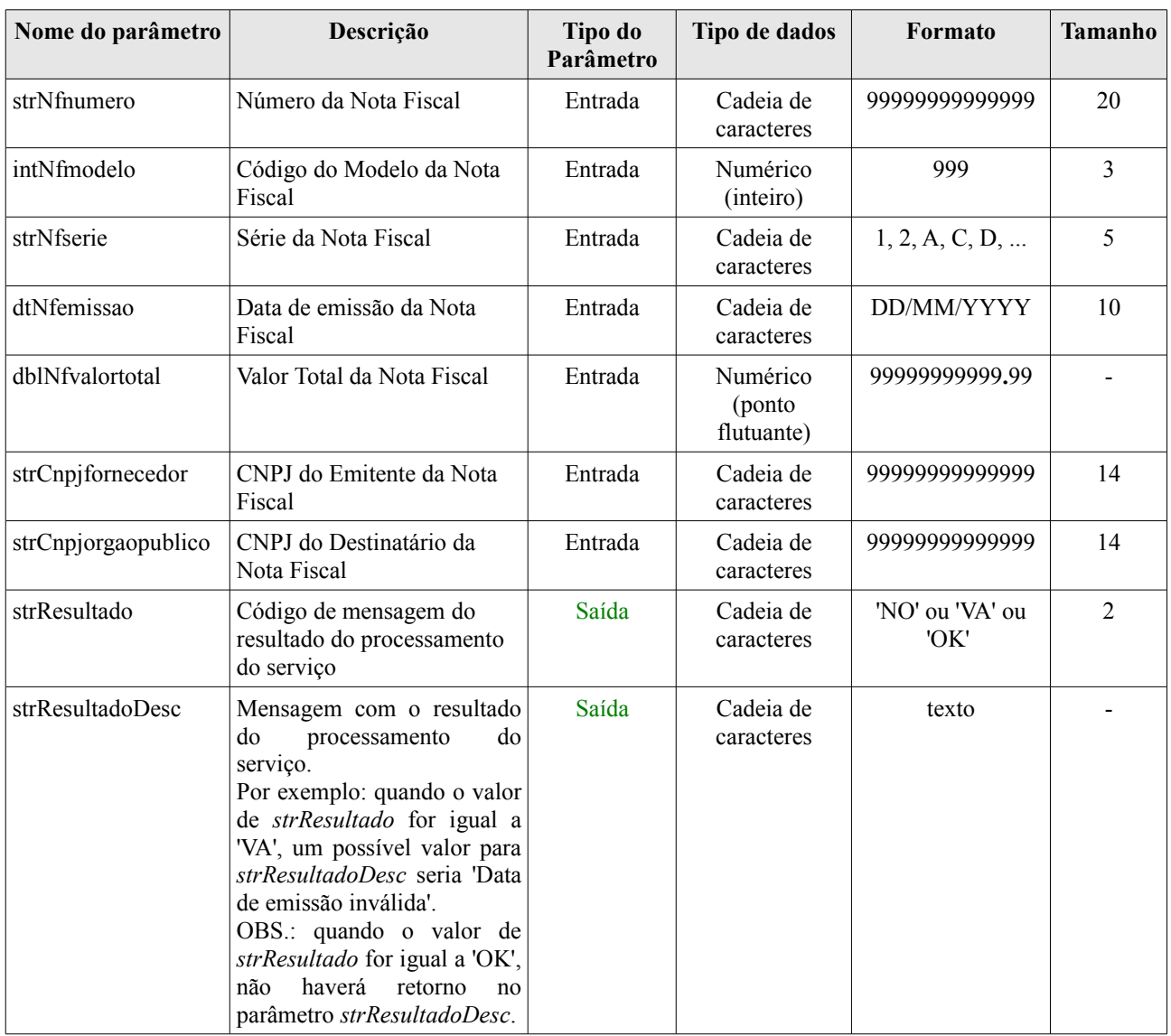

<span id="page-1-0"></span>*Tabela 1: Parâmetros passados na chamada ao serviço.*

O valor de retorno do serviço é a chave autenticadora, uma cadeia de comprimento igual a trinta e dois caracteres (Tabela [2\)](#page-1-1).

| Nome do parâmetro | Descrição                         | Tipo do<br>Parâmetro | Tipo de dados           | Formato        | <b>Tamanho</b> |
|-------------------|-----------------------------------|----------------------|-------------------------|----------------|----------------|
| -                 | Valor de retorno do<br>webservice | Saída                | Cadeia de<br>caracteres | 99999999999999 |                |

<span id="page-1-1"></span>*Tabela 2: Valor de retorno do serviço.*

# *3 Tabelas de domínio*

### **3.1 Códigos do Resultado do Processamento**

O parâmetro *strResultado*, que é de Saída, passado na chamada ao serviço tem seus valores predefinidos, conforme tabela [3.](#page-2-0)

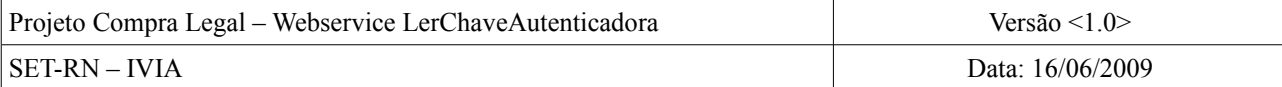

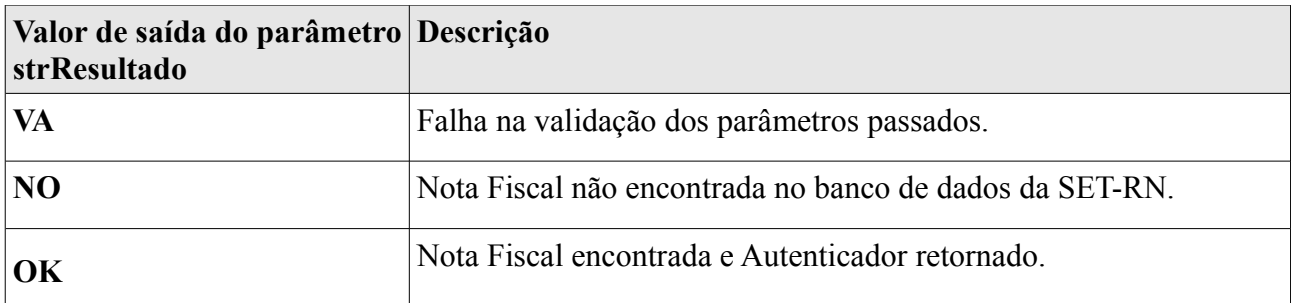

<span id="page-2-0"></span>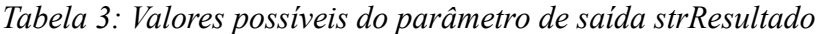

#### **3.2 Modelos de Nota Fiscal**

Os modelos de notas fiscais aceitos pelo *webservice LerChaveAutenticadora* do Compra Legal, no parâmetro **intNfmodelo**, estão descritos na Tabela [4,](#page-2-1) na coluna **ID\_MODELO**.

|                                                            | <b>ID MODELO DESCRICAO MODELO</b>                                                        |  |  |
|------------------------------------------------------------|------------------------------------------------------------------------------------------|--|--|
|                                                            | 1 NOTA FISCAL-MOD 1/ MOD 1A/ FATURA MOD 1/ FATURA MOD 1A/FORM. DE<br><b>SEGURANÇA 1A</b> |  |  |
|                                                            | 2 NOTA FISCAL DE VENDA AO CONSUMIDOR - MODELO 2                                          |  |  |
|                                                            | 3 NOTA FISCAL DE ENTRADA                                                                 |  |  |
|                                                            | 4 NOTA FISCAL DE PRODUTOR                                                                |  |  |
|                                                            | 6 NOTA FISCAL/CONTA DE ENERGIA ELÉTRICA                                                  |  |  |
|                                                            | 7 NOTA FISCAL DE SERVIÇO DE TRANSPORTE                                                   |  |  |
|                                                            | 8 CONHECIMENTO DE TRANSPORTE RODOVIÁRIO DE CARGAS                                        |  |  |
|                                                            | 9 CONHECIMENTO DE TRANSPORTE AQUAVIÁRIO DE CARGAS                                        |  |  |
|                                                            | 10 CONHECIMENTO DE TRANSPORTE AEREOVIÁRIO DE CARGAS                                      |  |  |
|                                                            | 11   CONHECIMENTO DE TRANSPORTE FERROVIÁRIO DE CARGAS                                    |  |  |
|                                                            | 13 BILHETE DE PASSAGEM RODOVIÁRIO                                                        |  |  |
|                                                            | 14 BILHETE DE PASSAGEM AQUAVIÁRIO                                                        |  |  |
|                                                            | 15 BILHETE DE PASSAGEM E NOTA DE BAGAGEM                                                 |  |  |
|                                                            | 16 BILHETE DE PASSAGEM FERROVIÁRIO                                                       |  |  |
|                                                            | 17 DESPACHO DE TRANSPORTE                                                                |  |  |
|                                                            | 18 RESUMO MOVIMENTO DIÁRIO                                                               |  |  |
|                                                            | 20 ORDEM DE COLETA DE CARGA                                                              |  |  |
|                                                            | 21 NOTA FISCAL DE SERVIÇO DE COMUNICAÇÃO                                                 |  |  |
|                                                            | 22 NOTA FISCAL DE SERVIÇO DE TELECOMUNICAÇÕES                                            |  |  |
|                                                            | 24 AUTORIZAÇÃO DE CARREGAMENTO DE TRANSPORTE                                             |  |  |
|                                                            | 25 MANIFESTO DE CARGA                                                                    |  |  |
|                                                            | 55 NF-E NOTA FISCAL ELETRÔNICA                                                           |  |  |
| 57 CT-E CONHECIMENTO DE TRANSPORTE ELETRONICO (MULTIMODAL) |                                                                                          |  |  |

<span id="page-2-1"></span>*Tabela 4: Modelos das notas fiscais aceitos*

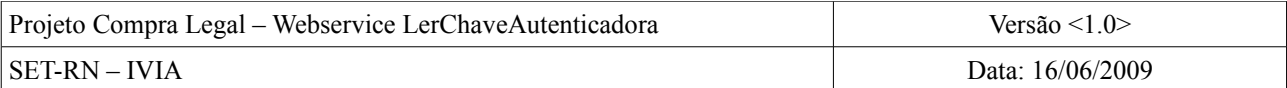

# *4 Exemplos*

Os exemplos a seguir mostram duas solicitações (tabelas [5](#page-3-0) e [7\)](#page-4-1) e suas respostas (tabelas [6](#page-4-0) e [8\)](#page-5-1) em SOAP 1.1 e SOAP 1.2, respectivamente. Os **espaços reservados** (exibidos em negrito e cor azul) devem ser substituídos por valores reais.

Em seguida, na **tabela [9](#page-5-0)** é exibido um **exemplo de código fonte** em VB.NET, consumindo o webservice.

```
POST /CompraLegalWs/Service.asmx HTTP/1.1
Host: localhost
Content-Type: text/xml; charset=utf-8
Content-Length: length
SOAPAction: "http://www.set.rn.gov.br/compralegal/LerChaveAutenticadora"
<?xml version="1.0" encoding="utf-8"?>
<soap:Envelope xmlns:xsi="http://www.w3.org/2001/XMLSchema-instance"
xmlns:xsd="http://www.w3.org/2001/XMLSchema"
xmlns:soap="http://schemas.xmlsoap.org/soap/envelope/">
  <soap:Body>
   <LerChaveAutenticadora xmlns="http://www.set.rn.gov.br/compralegal">
    <strNfnumero>string</strNfnumero>
    <intNfmodelo>int</intNfmodelo>
    <strNfserie>string</strNfserie>
    <dtNfemissao>string</dtNfemissao>
    <dblNfvalortotal>double</dblNfvalortotal>
    <strCnpjfornecedor>string</strCnpjfornecedor>
    <strCnpjorgaopublico>string</strCnpjorgaopublico>
    <strResultado>NO or VA or OK</strResultado>
    <strResultadoDesc>string</strResultadoDesc>
   </LerChaveAutenticadora>
  </soap:Body>
</soap:Envelope>
```
<span id="page-3-0"></span>*Tabela 5: Exemplo de solicitação SOAP 1.1*

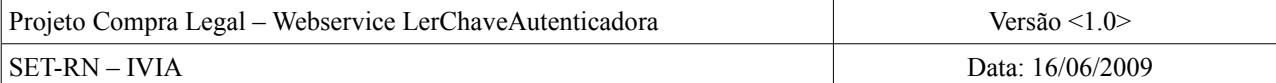

HTTP/1.1 200 OK Content-Type: text/xml; charset=utf-8 Content-Length: **length**

<?xml version="1.0" encoding="utf-8"?> <soap:Envelope xmlns:xsi="http://www.w3.org/2001/XMLSchema-instance" xmlns:xsd="http://www.w3.org/2001/XMLSchema" xmlns:soap="http://schemas.xmlsoap.org/soap/envelope/"> <soap:Body> <LerChaveAutenticadoraResponse xmlns="http://www.set.rn.gov.br/compralegal"> <LerChaveAutenticadoraResult>s**tring**</LerChaveAutenticadoraResult> <strResultado>**NO** or **VA** or **OK**</strResultado> <strResultadoDesc>s**tring**</strResultadoDesc> </LerChaveAutenticadoraResponse> </soap:Body> </soap:Envelope>

<span id="page-4-0"></span>*Tabela 6: Exemplo de resposta SOAP 1.1*

```
POST /CompraLegalWs/Service.asmx HTTP/1.1
Host: localhost
Content-Type: application/soap+xml; charset=utf-8
Content-Length: length
\leq?xml version="1.0" encoding="utf-8"?>
<soap12:Envelope xmlns:xsi="http://www.w3.org/2001/XMLSchema-instance"
xmlns:xsd="http://www.w3.org/2001/XMLSchema"
xmlns:soap12="http://www.w3.org/2003/05/soap-envelope">
  <soap12:Body>
   <LerChaveAutenticadora xmlns="http://www.set.rn.gov.br/compralegal">
    <strNfnumero>string</strNfnumero>
    <intNfmodelo>int</intNfmodelo>
    <strNfserie>string</strNfserie>
    <dtNfemissao>string</dtNfemissao>
    <dblNfvalortotal>double</dblNfvalortotal>
    <strCnpjfornecedor>string</strCnpjfornecedor>
    <strCnpjorgaopublico>string</strCnpjorgaopublico>
    <strResultado>NO or VA or OK</strResultado>
    <strResultadoDesc>string</strResultadoDesc>
   </LerChaveAutenticadora>
  </soap12:Body>
```
</soap12:Envelope>

<span id="page-4-1"></span>*Tabela 7: Exemplo de solicitação SOAP 1.2*

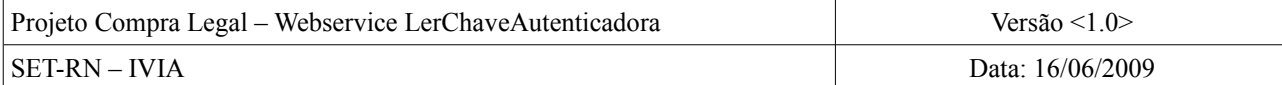

#### HTTP/1.1 200 OK

Content-Type: application/soap+xml; charset=utf-8 Content-Length: **length**

<?xml version="1.0" encoding="utf-8"?> <soap12:Envelope xmlns:xsi="http://www.w3.org/2001/XMLSchema-instance" xmlns:xsd="http://www.w3.org/2001/XMLSchema" xmlns:soap12="http://www.w3.org/2003/05/soap-envelope"> <soap12:Body> <LerChaveAutenticadoraResponse xmlns="http://www.set.rn.gov.br/compralegal"> <LerChaveAutenticadoraResult>**string**</LerChaveAutenticadoraResult> <strResultado>**NO** or **VA** or **OK**</strResultado> <strResultadoDesc>**string**</strResultadoDesc> </LerChaveAutenticadoraResponse>  $\langle$ soap12:Body> </soap12:Envelope>

<span id="page-5-1"></span>*Tabela 8: Exemplo de resposta SOAP 1.2*

```
 'Declara um objeto do webservice:
 Dim ws As New wsCompralegal.Service()
 'Declara a variável que receberá o retorno do serviço, ou seja, o autenticador:
 Dim strAutenticador As String = String.Empty
 'Declara as duas variáveis de tratamento dos resultados do serviços:
 Dim enResultado As wsCompralegal.RESULTADO
 Dim strResultadoDescricao As String = ""
Try
   'Chama o serviço e armazena os resultados nas variáveis de saída, 
   'além do retorno armazenado em strAutenticador:
   strAutenticador = ws.LerChaveAutenticadora("000035", 1, "A", "15/2/2008", 16250, _
      "06556003000192", "08096570000139", enResultado, strResultadoDescricao)
   'Testa se o resultado foi OK (NF encontrada). Se encontrou imprime; senão, lança uma exceção:
   If Not enResultado = wsCompralegal.RESULTADO.OK Then
      Throw New Exception(String.Format("{0} - {1}", enResultado, strResultadoDescricao))
   End If
   Console.WriteLine("strAutenticador: " & strAutenticador)
 Catch ex As Exception
   Console.WriteLine(ex.Message)
 End Try
```
<span id="page-5-0"></span>*Tabela 9: Código fonte em VB.NET consumindo o serviço.*